МИНИСТЕРСТВО ПРОСВЕЩЕНИЯ РОССИЙСКОЙ ФЕДЕРАЦИИ

# **федеральное государственное бюджетное образовательное учреждение высшего образования «Красноярский государственный педагогический университет им. В.П. Астафьева»**

**(КГПУ им. В.П. Астафьева)**

# **ПРЕДМЕТНАЯ ЧАСТЬ (ПРОФИЛЬ ИНФОРМАТИКА) Практикум по решению предметных задач** рабочая программа дисциплины (модуля)

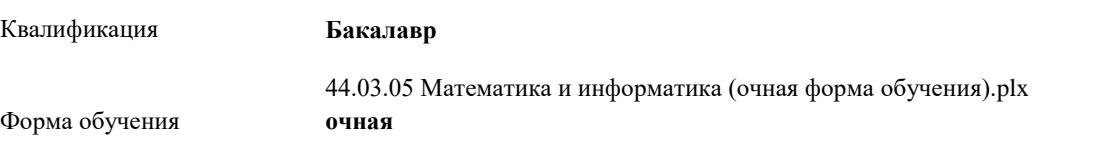

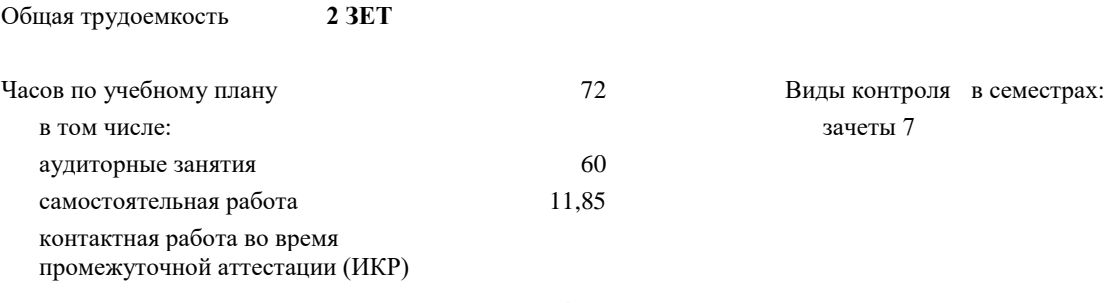

0,15

#### **Распределение часов дисциплины по семестрам**

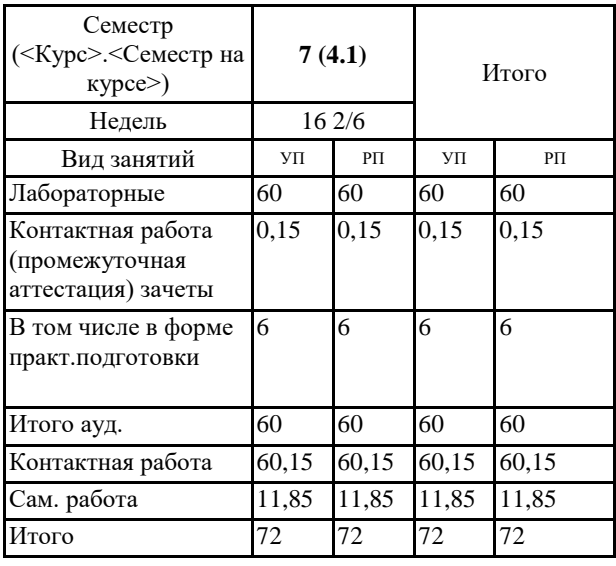

#### ДОКУМЕНТ ПОДПИСАН ЭЛЕКТРОННОЙ ПОДПИСЬЮ

Сертификат: 4CD9D374E2F69F6DB7FF82363E44AD3B Владелец: Холина Мария Валерьевна Действителен: с 14.04.2023 до 07.07.2024

Программу составил(и): *кпн, Доцент, Дорошенко Елена Геннадьевна*

Рабочая программа дисциплины

#### **Практикум по решению предметных задач**

разработана в соответствии с ФГОС ВО:

Федеральный государственный образовательный стандарт высшего образования - бакалавриат по направлению подготовки 44.03.05 Педагогическое образование (с двумя профилями подготовки) (приказ Минобрнауки России от 22.02.2018 г. № 125)

составлена на основании учебного плана: 44.03.05 Педагогическое образование (с двумя профилями подготовки) направленность (профиль) образовательной программы Математика и информатика

Рабочая программа одобрена на заседании кафедры **D8 Информатики и информационных технологий в образовании**

Протокол от 26.04.2022 г. № 9

Зав. кафедрой д.п.н., профессор, Пак Николай Инсебович

Председатель НМСС(С) Протокол от 12.05.2022 г. № 8

# **1. ЦЕЛИ ОСВОЕНИЯ ДИСЦИПЛИНЫ (МОДУЛЯ)**

формирование методической готовности будущего учителя к решению задач школьного курса информатики, которые составляют основу единого государственного экзамена по информатике в общеобразовательной школе в соответствии с ФГОС общего образования

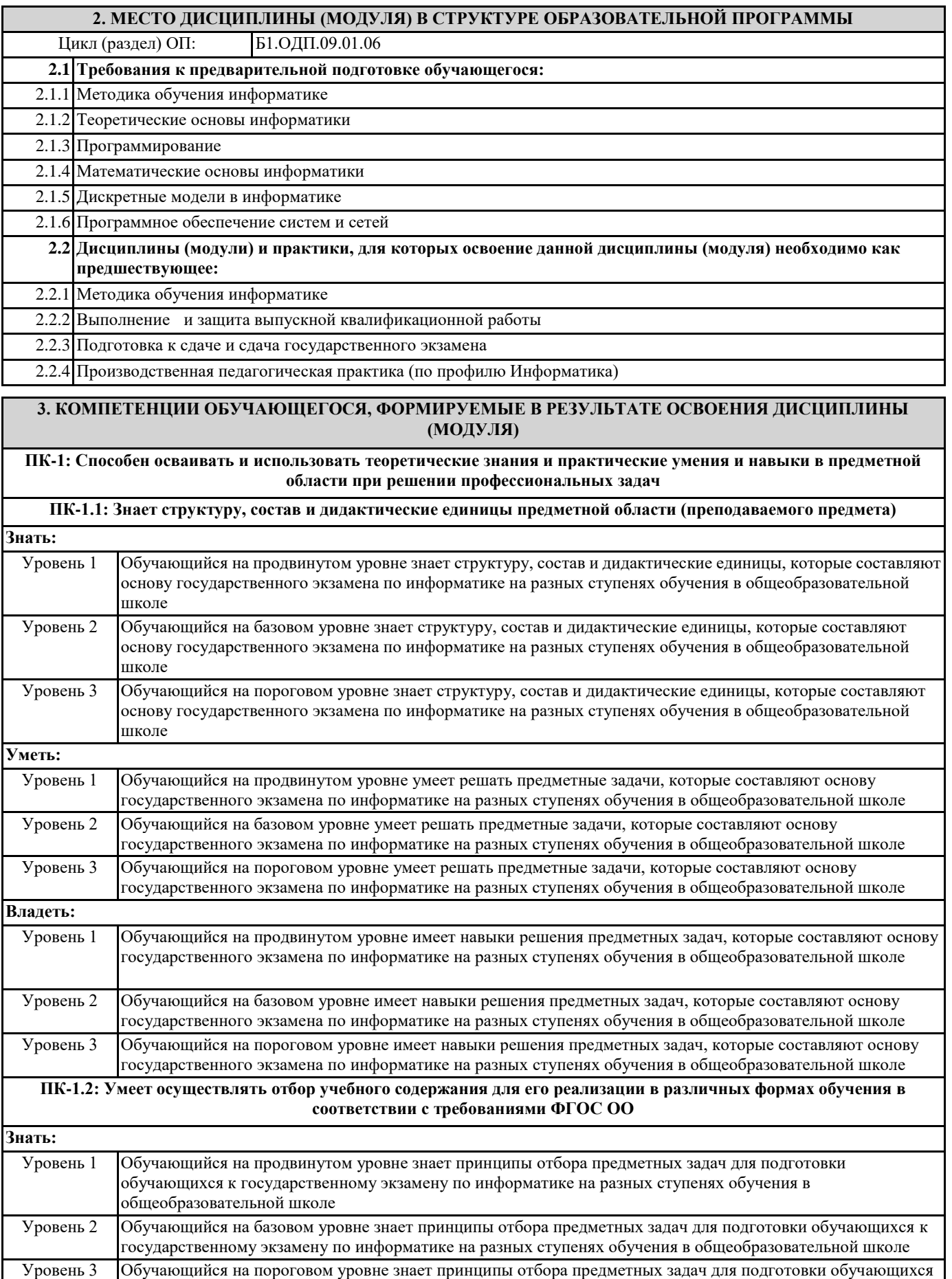

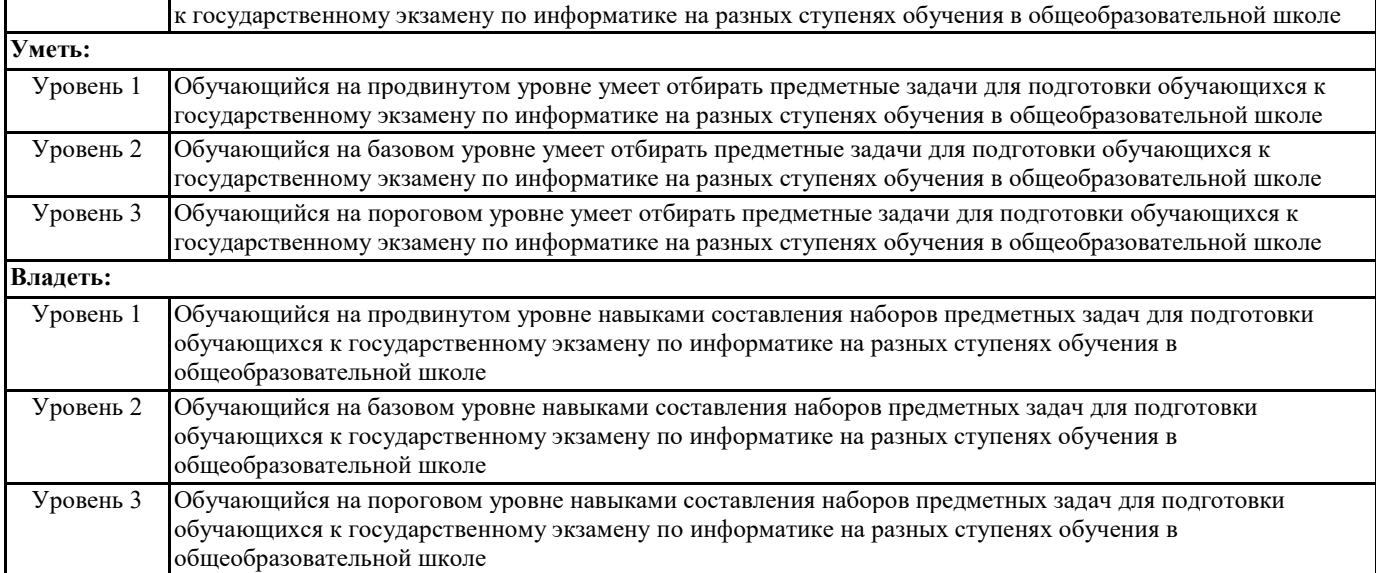

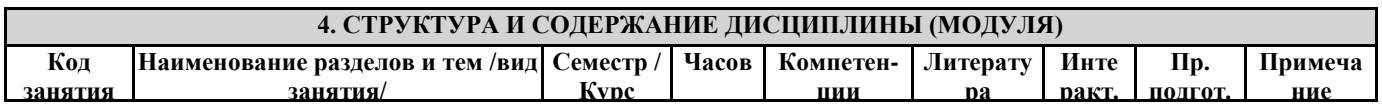

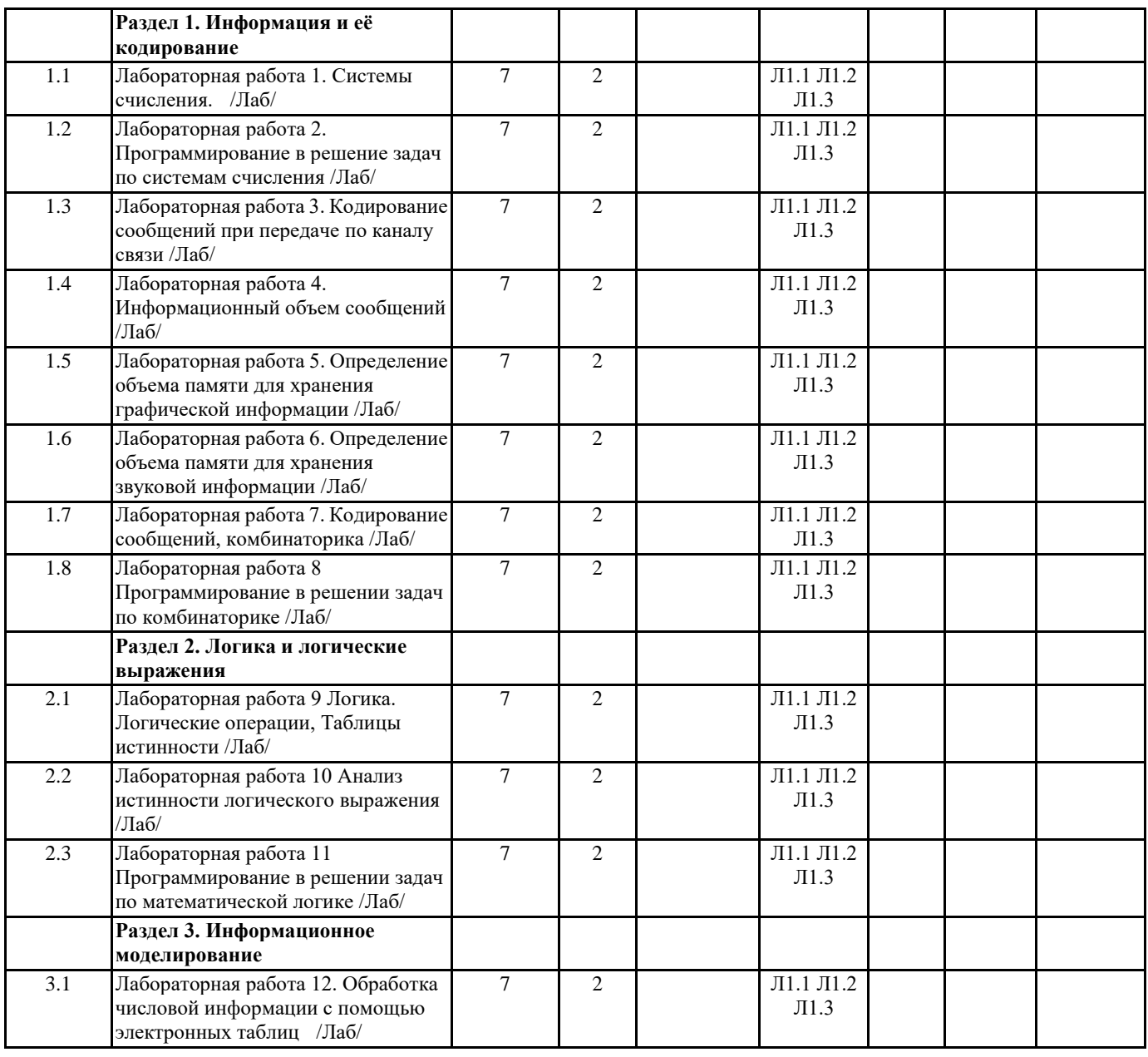

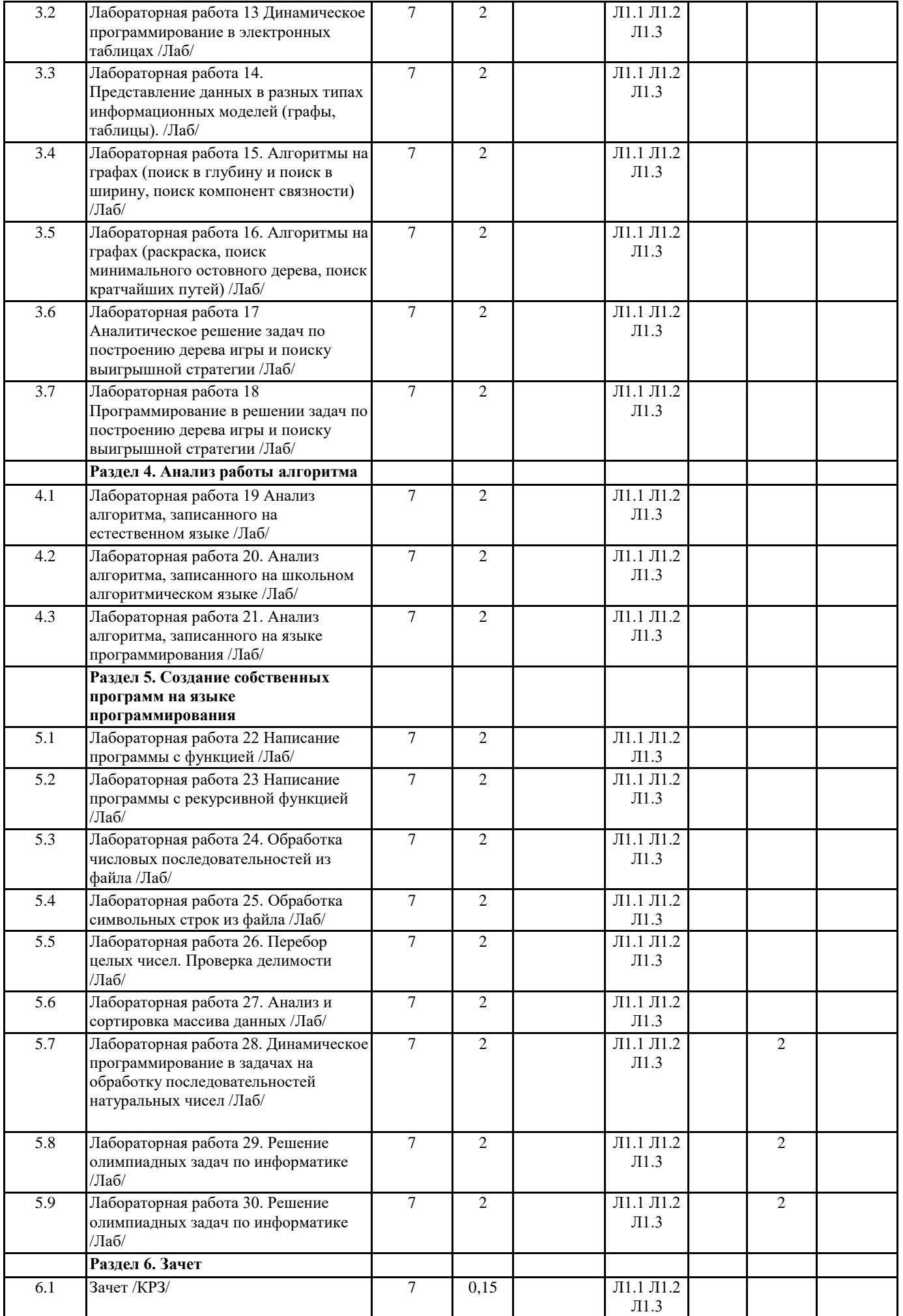

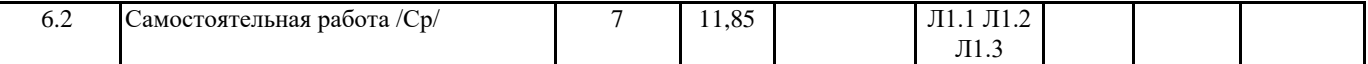

## **5. ОЦЕНОЧНЫЕ МАТЕРИАЛЫ (ОЦЕНОЧНЫЕ СРЕДСТВА) для текущего контроля успеваемости, промежуточной аттестации 5.1. Контрольные вопросы и задания**

1. Входное тестирование

Задание 1. На рисунке справа схема дорог Н-ского района изображена в виде графа, в таблице содержатся сведения о длинах этих дорог (в километрах).

Так как таблицу и схему рисовали независимо друг от друга, то нумерация населённых пунктов в таблице никак не связана с буквенными обозначениями на графе. Определите длину кратчайшего пути из пункта Е в пункт Ж.

Задание 2. Логическая функция F задаётся выражением ¬(x ≡ y → z). На рисунке приведён фрагмент таблицы истинности функции F, содержащий неповторяющиеся строки. Определите, какому столбцу таблицы истинности функции F соответствует каждая из переменных x, y, z.

Задание 3. В файле 3.xls приведён фрагмент базы данных «Оператор» об оказанных услугах. База данных состоит из трёх таблиц. Таблица «Клиенты» содержит записи об абонентах, которым были оказаны услуги. О каждом абоненте содержится следующая информация: район, в котором проживает абонент, адрес (улица и дом) и фамилия с инициалами. Таблица «Услуги» содержит записи об оказываемых оператором услугах - наименование и цена оказанной услуги. Таблица «Оказанные услуги» содержит информацию о том когда (поле дата), кому (ID клиента) и какая услуга (ID услуги) была оказана. На рисунке приведена схема базы данных.

Используя информацию из приведённой базы данных, определите какую услугу чаще всего оказывал оператор. В ответе запишите только число - идентификатор (ID) услуги.

Задание 4. По каналу связи передаются сообщения, содержащие только восемь букв: Х, О, Ч, У, Г, Л, Я, Т; для передачи используется двоичный код, удовлетворяющий условию Фано. Буквы Ч, У, Х, Л, Я имеют коды 10, 000, 001, 011, 110 соответственно. Укажите наименьшую суммарную длину кодовых слов для оставшихся букв.

Задание 5. Алгоритм получает на вход натуральное число N > 1 и строит по нему новое число R следующим образом: 1) Строится двоичная запись числа N.

2) Подсчитывается количество нулей и единиц в полученной записи. Если их количество одинаково, в конец записи добавляется её последняя цифра. В противном случае в конец записи добавляется цифра, которая встречается реже.

3) Шаг 2 повторяется ещё два раза.

4) Результат переводится в десятичную систему счисления.

При каком наибольшем исходном числе N < 750 в результате работы алгоритма получится чётное число, которое не делится на 4?

Задание 6. Получив на вход некоторое натуральное число X, этот алгоритм печатает одно число. Сколько существует чисел Х, для которых алгоритм напечатает 81?

 $x = int(input())$  $s = 7 * (x \text{ // } 8)$  $n = 1$ while  $s < 300$ :  $s = s + 18$  $n = n * 3$ print(n)

Задание 7. Для хранения в информационной системе документы сканируются с разрешением 150 dpi и цветовой системой, содержащей 16 цветов. Методы сжатия изображений не используются. Средний размер отсканированного документа составляет 0,5 Мбайт. Для повышения качества представления информации было решено перейти на разрешение 300 dpi и цветовую систему, содержащую 216 = 65536 цветов. Сколько Мбайт будет составлять средний размер документа, отсканированного с изменёнными параметрами?

Задание 8. Маша составляет 6-буквенные слова из букв З, Е, Р, К, А, Л, О, содержащие букву К, но не более 4 раз. Остальные буквы не могут повторяться. Сколько различных слов может составить Маша?

Задание 9. Откройте файл электронной таблицы 9-0.xls, содержащей результаты ежечасного измерения температуры воздуха на протяжении трёх месяцев. Найдите количество дней в июне, когда температура в 09:00 была ниже, чем средняя температура в этот день.

Задание 10. В файле 10.docx приведена повесть-феерия А. Грина «Алые паруса». Сколько раз встречается слово «это» (с заглавной или строчной буквы) в тексте повести (не считая сносок)? В ответе укажите только число.

Задание 11. При регистрации в компьютерной системе каждому пользователю присваивается идентификатор фиксированной длины, состоящий из двух частей. Первая часть включает 15 заглавных латинских букв; каждый символ кодируется отдельно с использованием минимально возможного количества битов. Вторая часть – целое число от 0001 до 9999, для его кодирования используется минимальное число бит. Для кодирование полного идентификатора выделяется целое число байтов. Кроме того, для каждого пользователя хранятся дополнительные сведения, которые занимают 12 байт.

Определите максимальное число пользователей, данные которых можно сохранить, используя 1600 байтов памяти. Задание 12. Дана программа для исполнителя Редактор: НАЧАЛО ПОКА нашлось(01) ИЛИ нашлось(02) ИЛИ нашлось(03) заменить(01, 302) заменить(02, 3103) заменить(03, 20) КОНЕЦ ПОКА КОНЕЦ Известно, что исходная строка начиналась с нуля, а далее содержала только единицы, двойки и тройки. После выполнения данной программы получилась строка, содержащая 30 единиц, 39 двоек и 42 тройки. Сколько двоек было в исходной строке? Задание 13. На рисунке представлена схема дорог, связывающих города А, Б, В, Г, Д, Е, Ж, З, И, К. По каждой дороге можно двигаться только в одном направлении, указанном стрелкой. Сколько существует маршрутов из А в К, проходящих через Г и не проходящих через И? Задание 14. Значение выражения 72103 – 6∙71270 + 3∙757 – 98 записали в системе счисления с основанием 7. Найдите сумму цифр получившегося числа и запишите её в ответе в десятичной системе счисления. Задание 15. На числовой прямой даны два отрезка: P=[5;30] и Q=[14;23]. Укажите наибольшую возможную длину такого отрезка A, что формула  $((x \in P) \equiv (x \in Q)) \rightarrow \neg(x \in A)$  тождественно истинна, то есть принимает значение 1 при любых x. Задание 16. Процедура F(n), где n – натуральное число, задана следующим образом: def F(n): print(n) if  $n < 6$ :  $F(n+2)$  $F(n*3)$  void  $F(int n)$  { printf(″%dn″,n); if  $(n < 6)$  {  $F(n+2)$ ;  $F(n*3)$ ; } } Найдите сумму чисел, которые будут выведены при вызове F(1). Задание 17. В файле 17.txt содержится последовательность целых чисел. Элементы последовательности могут принимать целые значения от –10 000 до 10 000 включительно. Определите количество троек, в которых хотя бы один из трёх элементов меньше, чем среднее арифметическое всех чисел в файле, и десятичная запись всех трёх элементов тройки содержит цифру 9. В ответе запишите два числа: сначала количество найденных троек, а затем – максимальную сумму элементов таких троек. В данной задаче под тройкой подразумевается три идущих подряд элемента последовательности. Задание 18. Квадрат разлинован на N×N клеток (1 < N < 20). Исполнитель Буквоед может перемещаться по клеткам, выполняя за одно перемещение одну из двух команд: вправо или вниз. По команде вправо Буквоед перемещается в соседнюю правую клетку, по команде вниз – в соседнюю нижнюю. При попытке пересечь границы (внутренние, обозначенные жирными линиями, или границы квадрата) Буквоед разрушается. В каждой клетке квадрата указан её тип латинскими буквами A или B. Посетив клетку, Буквоед платит за её посещение; это также относится к начальной и конечной точке маршрута. За посещение клетки A взимается плата 10 монет, за посещение клетки B взимается плата 100 монет. Определите минимальную и максимальную денежную сумму, которую заплатит Буквоед, пройдя из левой верхней клетки в правую нижнюю. В ответе укажите два числа – сначала минимальную сумму, затем максимальную. Исходные данные для Робота записаны в файле 18.xls в виде прямоугольной таблицы, каждая ячейка которой соответствует клетке квадрата. Задание 19-21. Два игрока, Петя и Ваня, играют в следующую игру. Перед игроками лежат две кучи камней. Игроки ходят по очереди, первый ход делает Петя. За один ход игрок может добавить в одну из куч два камня или увеличить количество камней в куче в два раза. Чтобы делать ходы, у каждого игрока есть неограниченное количество камней. Игра завершается в тот момент, когда суммарное количество камней в кучах становится не менее 74. Победителем считается игрок, сделавший последний ход, т. е. первым получивший позицию, в которой в кучах будет 74 или больше камней. В начальный момент в первой куче было 7 камней, во второй куче – S камней, 1 ≤ S ≤ 66. Будем говорить, что игрок имеет выигрышную стратегию, если он может выиграть при любых ходах противника.

Ответьте на следующие вопросы:

Вопрос 1. Известно, что Ваня выиграл своим первым ходом после неудачного первого хода Пети. Назовите минимальное значение S, при котором это возможно.

Вопрос 2. Укажите минимальное значение S, при котором у Пети есть выигрышная стратегия, причём Петя не может выиграть первым ходом, но может выиграть своим вторым ходом независимо от того, как будет ходить Ваня.

Вопрос 3. Найдите два значения S, при которых у Вани есть выигрышная стратегия, позволяющая ему выиграть первым или вторым ходом при любой игре Пети, и при этом у Вани нет стратегии, которая позволит ему гарантированно выиграть

первым ходом. Найденные значения запишите в ответе в порядке возрастания.

Задание 22. Ниже записана программа, которая вводит натуральное число x, выполняет преобразования, а затем выводит два числа. Укажите наименьшее возможное значение x, при вводе которого программа выведет числа 3 и 10.  $x = int(input))$ 

 $m = 0$  $s = 0$ while  $x > 0$ :  $d = x \% 6$  $s + = d$ if  $d > m$ :  $m = d$  $x = x \frac{1}{6}$  $print(m,s)$ 

Задание 23. Исполнитель Калькулятор преобразует число на экране. У исполнителя есть две команды, которым присвоены номера:

1. Прибавить 1

2. Умножить на 2

Программа для исполнителя Калькулятор – это последовательность команд. Сколько существует программ, для которых при исходном числе 1 результатом является число 21 и при этом траектория вычислений содержит число 10?

Задание 24. Текстовый файл 24.txt состоит не более чем из 106 символов и содержит только заглавные буквы латинского алфавита (ABC…Z). Текст разбит на строки различной длины. Необходимо найти строку, содержащую наибольшее количество пар соседних букв, которые стоят в таком же порядке и в алфавите (например, AB, BC, CD и т.д.; в цепочке ABC две таких пары). Если таких строк несколько, надо взять ту, которая в файле встретилась позже. Определите, какая буква встречается в этой строке реже всего (но присутствует!). Если таких букв несколько, надо взять ту, которая стоит раньше в алфавите. Запишите в ответе эту букву, а затем – сколько раз она встречается во всем файле. Пример. Исходный файл:

ZCQABA

ZALMAC

CRACUT

В этом примере в первой и второй строках по одной подходящей паре (AB и LM), в третьей таких пар нет. Берём вторую строку, т.к. она позже встречается в файле. В этой строке реже других встречаются буквы Z и C (по одному разу), выбираем букву С, т. к. она раньше стоит в алфавите. В ответе для этого примера надо записать C4, так как во всех строках файла буква C встречается 4 раза.

Задание 25.Напишите программу, которая ищет среди целых чисел, принадлежащих числовому отрезку [25317; 51237], которые имеют хотя бы 6 различных простых делителей. Делители 1 и само число не учитываются. Запишите в ответе для каждого найденного числа само число и его максимальный простой делитель.

Задание 26.Системный администратор раз в неделю создаёт архив пользовательских файлов. Однако объём диска, куда он помещает архив, может быть меньше, чем суммарный объём архивируемых файлов. Известно, какой объём занимает файл каждого пользователя. По заданной информации об объёме файлов пользователей и свободном объёме на архивном диске определите максимальное число пользователей, чьи файлы можно сохранить в архиве, а также максимальный размер имеющегося файла, который может быть сохранён в архиве, при условии, что сохранены файлы максимально возможного числа пользователей.

Входные данные. В первой строке входного файла 26-19.txt находятся два числа: S – размер свободного места на диске (натуральное число, не превышающее 100 000) и N – количество пользователей (натуральное число, не превышающее 10000). В следующих N строках находятся значения объёмов файлов каждого пользователя (все числа натуральные, не превышающие 100), каждое в отдельной строке.

Запишите в ответе два числа: сначала наибольшее число пользователей, чьи файлы могут быть помещены в архив, затем максимальный размер имеющегося файла, который может быть сохранён в архиве, при условии, что сохранены файлы максимально возможного числа пользователей.

Пример входного файла:

100 4

80

30

50

 $40$ 

При таких исходных данных можно сохранить файлы максимум двух пользователей. Возможные объёмы этих двух файлов 30 и 40, 30 и 50 или 40 и 50. Наибольший объём файла из перечисленных пар – 50, поэтому ответ для приведённого примера: 2 50

Задание 27. В файле записана последовательность натуральных чисел. Гарантируется, что все числа различны. Из этой последовательности нужно выбрать четыре числа, чтобы их сумма делилась на 4 и была наибольшей. Какую наибольшую сумму можно при этом получить?

Входные данные. Даны два входных файла (файл A и файл B), каждый из которых содержит в первой строке количество чисел N (1 ≤ N ≤ 100000). Каждая из следующих N строк содержит одно натуральное число, не превышающее 108. Пример входного файла:

6

6 4 13 11 10 8 Для указанных данных можно выбрать четвёрки 6, 4, 10, 8 (сумма 28), 6, 13, 11, 10 (сумма 40) и 4, 13, 11, 8 (сумма 36). Наибольшая из сумм – 40. В ответе укажите два числа: сначала искомое значение для файла А, затем для файла B. 2. Задания текущего контроля Лабораторная работа 1. Системы счисления. Лабораторная работа 2. Программирование в решении задач по системам счисления Лабораторная работа 3. Кодирование сообщений при передаче по каналу связи Лабораторная работа 4. Информационный объем сообщений Лабораторная работа 5. Определение объема памяти для хранения графической информации Лабораторная работа 6. Определение объема памяти для хранения звуковой информации Лабораторная работа 7. Кодирование сообщений, комбинаторика Лабораторная работа 8 Программирование в решении задач по комбинаторике Лабораторная работа 9 Логика. Логические операции, Таблицы истинности Лабораторная работа 10 Анализ истинности логического выражения Лабораторная работа 11 Программирование в решении задач по математической логике Лабораторная работа 12. Обработка числовой информации с помощью электронных таблиц Лабораторная работа 13 Динамическое программирование в электронных таблицах Лабораторная работа 14. Представление данных в разных типах информационных моделей (графы, таблицы). Лабораторная работа 15. Алгоритмы на графах (поиск в глубину и поиск в ширину, поиск компонент связности) Лабораторная работа 16. Алгоритмы на графах (раскраска, поиск минимального остовного дерева, поиск кратчайших путей) Лабораторная работа 17 Аналитическое решение задач по построению дерева игры и поиску выигрышной стратегии Лабораторная работа 18 Программирование в решении задач по построению дерева игры и поиску выигрышной стратегии Лабораторная работа 19 Анализ алгоритма, записанного на естественном языке Лабораторная работа 20. Анализ алгоритма, записанного на школьном алгоритмическом языке Лабораторная работа 21. Анализ алгоритма, записанного на языке программирования Лабораторная работа 22 Написание программы с функцией Лабораторная работа 23 Написание программы с рекурсивной функцией Лабораторная работа 24. Обработка числовых последовательностей из файла Лабораторная работа 25. Обработка символьных строк из файла Лабораторная работа 26. Перебор целых чисел. Проверка делимости Лабораторная работа 27. Анализ и сортировка массива данных Лабораторная работа 28. Динамическое программирование в задачах на обработку последовательностей натуральных чисел Лабораторная работа 29. Решение олимпиадных задач по информатике Лабораторная работа 30. Решение олимпиадных задач по информатике **5.2. Темы письменных работ** Лабораторная работа 1. Системы счисления. Лабораторная работа 2. Программирование в решении задач по системам счисления Лабораторная работа 3. Кодирование сообщений при передаче по каналу связи Лабораторная работа 4. Информационный объем сообщений Лабораторная работа 5. Определение объема памяти для хранения графической информации Лабораторная работа 6. Определение объема памяти для хранения звуковой информации Лабораторная работа 7. Кодирование сообщений, комбинаторика Лабораторная работа 8 Программирование в решении задач по комбинаторике Лабораторная работа 9 Логика. Логические операции, Таблицы истинности Лабораторная работа 10 Анализ истинности логического выражения Лабораторная работа 11 Программирование в решении задач по математической логике Лабораторная работа 12. Обработка числовой информации с помощью электронных таблиц Лабораторная работа 13 Динамическое программирование в электронных таблицах Лабораторная работа 14. Представление данных в разных типах информационных моделей (графы, таблицы). Лабораторная работа 15. Алгоритмы на графах (поиск в глубину и поиск в ширину, поиск компонент связности) Лабораторная работа 16. Алгоритмы на графах (раскраска, поиск минимального остовного дерева, поиск кратчайших путей) Лабораторная работа 17 Аналитическое решение задач по построению дерева игры и поиску выигрышной стратегии Лабораторная работа 18 Программирование в решении задач по построению дерева игры и поиску выигрышной стратегии Лабораторная работа 19 Анализ алгоритма, записанного на естественном языке Лабораторная работа 20. Анализ алгоритма, записанного на школьном алгоритмическом языке Лабораторная работа 21. Анализ алгоритма, записанного на языке программирования Лабораторная работа 22 Написание программы с функцией Лабораторная работа 23 Написание программы с рекурсивной функцией

Лабораторная работа 24. Обработка числовых последовательностей из файла

Лабораторная работа 25. Обработка символьных строк из файла

Лабораторная работа 26. Перебор целых чисел. Проверка делимости

Лабораторная работа 27. Анализ и сортировка массива данных

Лабораторная работа 28. Динамическое программирование в задачах на обработку последовательностей натуральных чисел Лабораторная работа 29. Решение олимпиадных задач по информатике

Лабораторная работа 30. Решение олимпиадных задач по информатике

#### **5.3. Оценочные материалы (оценочные средства)**

#### Задание 1

На рисунке схема дорог Н-ского района изображена в виде графа, в таблице содержатся сведения о протяжённости каждой из этих дорог (в километрах).

Так как таблицу и схему рисовали независимо друг от друга, то нумерация населённых пунктов в таблице никак не связана с буквенными обозначениями на графе. Определите, какова сумма протяжённостей дорог из пункта A в пункт D и из пункта G в пункт C.

В ответе запишите целое число.

#### Задание 2

Миша заполнял таблицу истинности логической функции F

 $\neg$ (w  $\rightarrow$  z)  $\lor$  (x  $\rightarrow$  y)  $\lor \neg$ x,

но успел заполнить лишь фрагмент из трёх различных её строк, даже не указав, какому столбцу таблицы соответствует каждая из переменных w, x, y, z.

Определите, какому столбцу таблицы соответствует каждая из переменных w, x, y, z.

В ответе напишите буквы w, x, y, z в том порядке, в котором идут соответствующие им столбцы (сначала буква, соответствующая первому столбцу; затем буква, соответствующая второму столбцу, и т.д.). Буквы в ответе пишите подряд, никаких разделителей между буквами ставить не нужно.

Пример. Функция F задана выражением ¬x \/ y, зависящим от двух переменных, а фрагмент таблицы имеет следующий вид. В этом случае первому столбцу соответствует переменная y, а второму столбцу – переменная x. В ответе следует написать: yx.

Задание 3

В файле приведён фрагмент базы данных «Продукты» о поставках товаров в магазины районов города. База данных состоит из трёх таблиц.

Используя информацию из приведённой базы данных, определите, на сколько увеличилось количество упаковок всех видов макарон производителя «Макаронная фабрика», имеющихся в наличии в магазинах Первомайского района, за период с 1 по 8 июня включительно.

В ответе запишите только число.

Задание 4

По каналу связи передаются сообщения, содержащие только буквы из набора: А, З, К, Н, Ч. Для передачи используется двоичный код, удовлетворяющий условию Фано. Это условие обеспечивает возможность однозначной расшифровки закодированных сообщений. Кодовые слова для некоторых букв известны: Н – 1111, З – 110. Для трёх оставшихся букв А, К и Ч кодовые слова неизвестны. Какое количество двоичных знаков потребуется для кодирования слова КАЗАЧКА, если известно, что оно закодировано минимально возможным количеством двоичных знаков?

Задание 5

На вход алгоритма подаётся натуральное число N. Алгоритм строит по нему новое число R следующим образом.

1. Строится двоичная запись числа N.

2. Далее эта запись обрабатывается по следующему правилу:

а) если сумма цифр в двоичной записи числа чётная, то к этой записи справа дописывается 0, а затем два левых разряда заменяются на 10;

б) если сумма цифр в двоичной записи числа нечётная, то к этой записи справа дописывается 1, а затем два левых разряда заменяются на 11.

Полученная таким образом запись является двоичной записью искомого числа R.

Например, для исходного числа 610 = 1102 результатом является число 10002 = 810, а для исходного числа 410 = 1002 результатом является число 11012 = 1310.

Укажите минимальное число N, после обработки которого с помощью этого алгоритма получается число R, не меньшее, чем 16. В ответе запишите это число в десятичной системе счисления.

Задание 6

Определите, при каком наименьшем введённом значении переменной s программа выведет число 8. Для Вашего удобства программа представлена на четырёх языках программирования.

 $s = int(input))$ 

 $s = (s - 21)$  // 10  $n = 1$ while  $s \ge 0$ :  $n = n * 2$  $s = s - n$  print(n)

Задание 7

Для хранения сжатого произвольного растрового изображения размером 640 на 256 пикселей отведено 170 Кбайт памяти без учёта размера заголовка файла. Файл оригинального изображения больше сжатого на 35%. Для кодирования цвета каждого пикселя используется одинаковое количество бит, коды пикселей записываются в файл один за другим без промежутков. Какое максимальное количество цветов можно использовать в изображении?

#### Задание 8

Определите количество пятизначных чисел, записанных в восьмеричной системе счисления, в записи которых ровно одна цифра 6, при этом никакая нечётная цифра не стоит рядом с цифрой 6.

Задание 9

Откройте файл электронной таблицы, содержащей в каждой строке четыре натуральных числа. Определите количество строк таблицы, содержащих числа, для которых выполнены оба условия:

– наибольшее из четырёх чисел меньше суммы трёх других;

– четыре числа можно разбить на две пары чисел с равными суммами.

В ответе запишите только число.

Задание 10

Текст произведения Льва Николаевича Толстого «Севастопольские рассказы» представлен в виде файлов различных форматов. Откройте один из файлов и определите, сколько раз встречается в тексте отдельное слово «солдаты» со строчной буквы. Другие формы этого слова учитывать не следует.

В ответе запишите только число.

#### Задание 11

При регистрации в компьютерной системе каждому объекту присваивается идентификатор, состоящий из 252 символов и содержащий только десятичные цифры и символы из 1700-символьного специального алфавита. В базе данных для хранения каждого идентификатора отведено одинаковое и минимально возможное целое число байт. При этом используется посимвольное кодирование идентификаторов, все символы кодируются одинаковым и минимально возможным количеством бит.

Определите объём памяти (в Кбайт), необходимый для хранения 4096 идентификаторов. В ответе запишите только целое число – количество Кбайт.

Задание 12

Исполнитель Редактор получает на вход строку цифр и преобразовывает её. Какая строка получится в результате применения приведённой ниже программы к строке, состоящей из 96 идущих подряд цифр 9? В ответе запишите полученную строку. НАЧАЛО ПОКА нашлось (22222) ИЛИ нашлось (9999) ЕСЛИ нашлось (22222) ТО заменить (22222, 99) ИНАЧЕ заменить (9999, 2) КОНЕЦ ЕСЛИ КОНЕЦ ПОКА КОНЕЦ Задание 13 На рисунке представлена схема дорог, связывающих города А, Б, В, Г, Д, Е, Ж, И, К, Л. По каждой дороге можно двигаться только в одном направлении, указанном стрелкой. Определите количество различных путей ненулевой длины, которые начинаются и заканчиваются в городе Е, не содержат этот город в качестве промежуточного пункта и проходят через промежуточные города не более одного раза. Задание 14 Значение арифметического выражения  $4 \cdot 6251920 + 4 \cdot 1251930 - 4 \cdot 251940 - 3 \cdot 51950 - 1960$ записали в системе счисления с основанием 5. Определите количество значащих нулей в записи этого числа. Задание 15

Обозначим через ДЕЛ(n, m) утверждение «натуральное число n делится без остатка на натуральное число m». Для какого наименьшего натурального числа А формула  $(LEJ(x, 2) \rightarrow \neg\text{J}EJ(x, 3)) \vee (x + A \ge 80)$ тождественно истинна (т.е. принимает значение 1) при любом натуральном значении переменной х?

Задание 16

Алгоритм вычисления значения функции F(n), где n – натуральное число, задан следующими соотношениями:  $F(n) = 1$  при  $n < 3$ ;  $F(n) = F(n-1) + n - 1$ , если n > 2 и при этом n чётно;  $F(n) = F(n-2) + 2 \times n - 2$ , если  $n > 2$  и при этом n нечётно. Чему равно значение функции F(34)?

Задание 17

В файле содержится последовательность натуральных чисел. Элементы последовательности могут принимать целые

# значения от

1 до 100 000 включительно. Определите количество пар последовательности, в которых остаток от деления хотя бы одного из элементов на 117 равен минимальному элементу последовательности. В ответе запишите количество найденных пар, затем максимальную из сумм элементов таких пар. В данной задаче под парой подразумевается два идущих подряд элемента последовательности.

#### Задание 18

Квадрат разлинован на N × N клеток (1 < N < 30). Исполнитель Робот может перемещаться по клеткам, выполняя за одно перемещение одну из двух команд: вправо или вниз. По команде вправо Робот перемещается в соседнюю правую клетку, по команде вниз – в соседнюю нижнюю. Квадрат ограничен внешними стенами. Между соседними клетками квадрата также могут быть внутренние стены. Сквозь стену Робот пройти не может.

Перед каждым запуском Робота в каждой клетке квадрата лежит монета достоинством от 1 до 100. Посетив клетку, Робот забирает монету с собой; это также относится к начальной и конечной клеткам маршрута Робота.

Определите максимальную и минимальную денежные суммы, которые может собрать Робот, пройдя из левой верхней клетки в правую нижнюю. В ответе укажите два числа – сначала максимальную сумму, затем минимальную.

Исходные данные представляют собой электронную таблицу размером N × N, каждая ячейка которой соответствует клетке квадрата. Внутренние и внешние стены обозначены утолщёнными линиями.

## Задание 19

Два игрока, Петя и Ваня, играют в следующую игру. Перед игроками лежат две кучи камней. Игроки ходят по очереди, первый ход делает Петя. За один ход игрок может добавить в одну из куч (по своему выбору) один камень или увеличить количество камней в куче в два раза. Для того чтобы делать ходы, у каждого игрока есть неограниченное количество камней. Игра завершается в тот момент, когда суммарное количество камней в кучах становится не менее 259. Победителем считается игрок, сделавший последний ход, т.е. первым получивший такую позицию, при которой в кучах будет 259 или больше камней. В начальный момент в первой куче было 17 камней, во второй куче − S камней;  $1 \leq S \leq 241$ .

Будем говорить, что игрок имеет выигрышную стратегию, если он может выиграть при любых ходах противника. Известно, что Ваня выиграл своим первым ходом после неудачного первого хода Пети. Укажите минимальное значение S, когда такая ситуация возможна.

## Задание 20

Для игры, описанной в предыдущем задании, найдите два наименьших значения S, при которых у Пети есть выигрышная стратегия, причём одновременно выполняются два условия:

− Петя не может выиграть за один ход;

− Петя может выиграть своим вторым ходом независимо от того, как будет ходить Ваня.

Найденные значения запишите в ответе в порядке возрастания.

Задание 21

Для игры, описанной в задании 19, найдите минимальное значение S, при котором одновременно выполняются два условия: – у Вани есть выигрышная стратегия, позволяющая ему выиграть первым или вторым ходом при любой игре Пети; – у Вани нет стратегии, которая позволит ему гарантированно выиграть первым ходом.

#### Задание 22

Ниже на четырёх языках программирования записан алгоритм. Получив на вход число x, этот алгоритм печатает два числа: L и M. Укажите наибольшее число x, при вводе которого алгоритм печатает сначала 8, а потом 21.

 $x = int(input())$  Q = 6  $P = 10$  $K1 = 0$  $K2 = 0$ while  $x \leq 100$ :  $K1 = K1 + 1$  $x = x + P$  while  $x \geq Q$ :  $K2 = K2 + 1$  $x = x - Q L = x + K1 M = x + K2$ print(L) print(M)

Задание 23

Исполнитель преобразует число на экране.

У исполнителя есть две команды, которым присвоены номера:

1. Вычти 1

2. Найди целую часть от деления на 2

Первая из них уменьшает число на экране на 1, вторая заменяет число на экране на целую часть от деления числа на 2. Программа для исполнителя – это последовательность команд.

Сколько существует программ, для которых при исходном числе 30 результатом является число 1, и при этом траектория вычислений содержит число 12?

Траектория вычислений программы – это последовательность результатов выполнения всех команд программы. Например, для программы 122 при исходном числе 10 траектория состоит из чисел 9, 4, 2.

Задание 24 Текстовый файл состоит из символов A, B, C, D и O. Определите максимальное количество идущих подряд пар символов вида согласная + гласная в прилагаемом файле. Для выполнения этого задания следует написать программу. Задание 25 Назовём маской числа последовательность цифр, в которой также могут встречаться следующие символы: – символ «?» означает ровно одну произвольную цифру; – символ «\*» означает любую последовательность цифр произвольной длины; в том числе «\*» может задавать и пустую последовательность. Например, маске 123\*4?5 соответствуют числа 123405 и 12300405. Среди натуральных чисел, не превышающих 108, найдите все числа, соответствующие маске 1234\*7, делящиеся на 141 без остатка. В ответе запишите в первом столбце таблицы все найденные числа в порядке возрастания, а во втором столбце – соответствующие им результаты деления этих чисел на 141. Количество строк в таблице для ответа избыточно. Задание 26 В магазине для упаковки подарков есть N кубических коробок. Самой интересной считается упаковка подарка по принципу матрёшки – подарок упаковывается в одну из коробок, та в свою очередь в другую коробку и т.д. Одну коробку можно поместить в другую, если длина её стороны хотя бы на 3 единицы меньше длины стороны другой коробки. Определите наибольшее количество коробок, которое можно использовать для упаковки одного подарка, и максимально возможную длину стороны самой маленькой коробки, где будет находиться подарок. Размер подарка позволяет поместить его в самую маленькую коробку. Входные данные В первой строке входного файла находится число N – количество коробок в магазине (натуральное число, не превышающее 10 000). В следующих N строках находятся значения длин сторон коробок (все числа натуральные, не превышающие 10 000), каждое – в отдельной строке. Запишите в ответе два целых числа: сначала наибольшее количество коробок, которое можно использовать для упаковки одного подарка, затем максимально возможную длину стороны самой маленькой коробки в таком наборе. Типовой пример организации данных во входном файле 5 43 40 32 40 30 Пример входного файла приведён для пяти коробок и случая, когда минимальная допустимая разница между длинами сторон коробок, подходящих для упаковки «матрёшкой», составляет 3 единицы. При таких исходных данных условию задачи удовлетворяют наборы коробок с длинами сторон 30, 40 и 43 или 32, 40 и 43 соответственно, т.е. количество коробок равно 3, а длина стороны самой маленькой коробки равна 32 Задание 27 У медицинской компании есть N пунктов приёма биоматериалов на анализ. Все пункты расположены вдоль автомагистрали и имеют номера, соответствующие расстоянию от нулевой отметки до конкретного пункта. Известно количество пробирок, которое ежедневно принимают в каждом из пунктов. Пробирки перевозят в специальных транспортировочных контейнерах вместимостью не более 36 штук. Каждый транспортировочный контейнер упаковывается в пункте приёма и вскрывается только в лаборатории. Компания планирует открыть лабораторию в одном из пунктов. Стоимость перевозки биоматериалов равна произведению расстояния от пункта до лаборатории на количество контейнеров с пробирками. Общая стоимость перевозки за день равна сумме стоимостей перевозок из каждого пункта в лабораторию. Лабораторию расположили в одном из пунктов приёма биоматериалов таким образом, что общая стоимость доставки биоматериалов из всех пунктов минимальна. Определите минимальную общую стоимость доставки биоматериалов из всех пунктов приёма в лабораторию. Входные данные Дано два входных файла (файл А и файл В), каждый из которых в первой строке содержит число N ( $1 \le N \le 10000000$ количество пунктов приёма биоматериалов. В каждой из следующих N строк находится два числа: номер пункта и количество пробирок в этом пункте (все числа натуральные, количество пробирок в каждом пункте не превышает 1000). Пункты перечислены в порядке их расположения вдоль дороги, начиная от нулевой отметки. В ответе укажите два числа: сначала значение искомой величины для файла А, затем – для файла B. Типовой пример организации данных во входном файле 6 1 100 2 200 5 4 7 3 8 2 10 190 При таких исходных данных и вместимости транспортировочного контейнера, составляющей 96 пробирок, компании выгодно открыть лабораторию в пункте 2. В этом случае сумма транспортных затрат составит:  $1 \cdot 2 + 3 \cdot 1 + 5 \cdot 1 + 6 \cdot 1 + 8 \cdot 2$ .

Типовой пример имеет иллюстративный характер. Для выполнения задания используйте данные из прилагаемых файлов. Предупреждение: для обработки файла B не следует использовать переборный алгоритм, вычисляющий сумму для всех возможных вариантов, поскольку написанная по такому алгоритму программа будет выполняться слишком долго

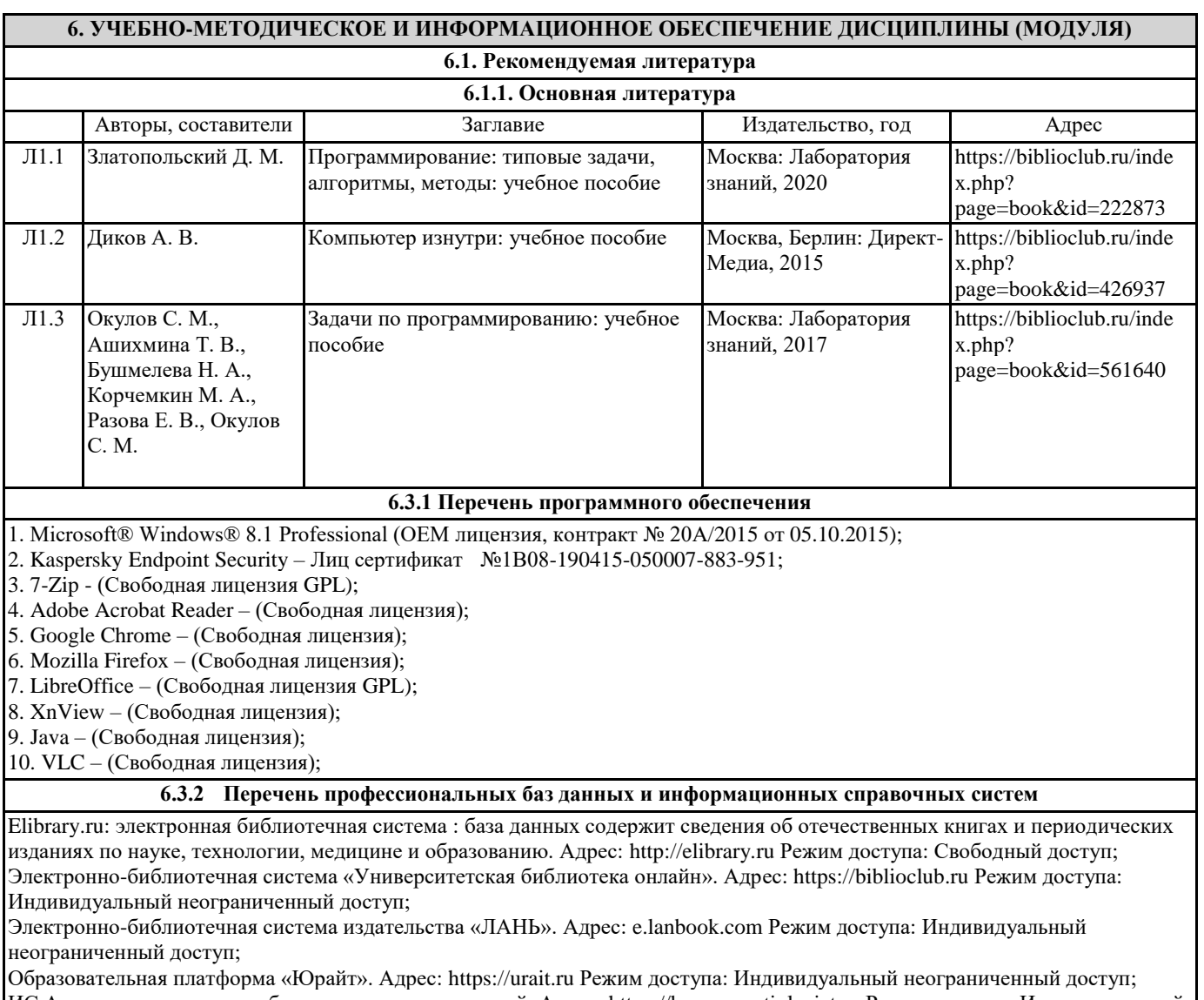

ИС Антиплагиат: система обнаружения заимствований. Адрес: https://krasspu.antiplagiat.ru Режим доступа: Индивидуальный неограниченный доступ;

Консультант Плюс /Электронный ресурс/:справочно – правововая система. Адрес: Научная библиотека Режим доступа: Локальная сеть вуза;

# **7. МАТЕРИАЛЬНО-ТЕХНИЧЕСКОЕ ОБЕСПЕЧЕНИЕ ДИСЦИПЛИНЫ (МОДУЛЯ)**

Перечень учебных аудиторий и помещений закрепляется ежегодным приказом «О закреплении аудиторий и помещений в Федеральном государственном бюджетном образовательном учреждении высшего образования «Красноярский государственный педагогический университет им. В.П. Астафьева на текущий год» с обновлением перечня программного обеспечения и оборудования в соответствии с требованиями ФГОС ВО, в том числе:

1. Учебные аудитории для проведения занятий лекционного типа, занятий семинарского типа, курсового проектирования (выполнения курсовых работ), групповых и индивидуальных консультаций, текущего контроля успеваемости и промежуточной аттестации

2. Помещения для самостоятельной работы обучающихся

3. Помещения для хранения и профилактического обслуживания учебного оборудования

4. Перечень лабораторий.

## **8. МЕТОДИЧЕСКИЕ УКАЗАНИЯ ДЛЯ ОБУЧАЮЩИХСЯ ПО ОСВОЕНИЮ ДИСЦИПЛИНЫ (МОДУЛЯ)**

Методические рекомендации по организации работы студента на практических занятиях

Перед практическим занятием студенту необходимо ознакомиться с теоретическим материалом самостоятельно дома по теме практического занятия, размещенным в электронном учебном курсе.

Перед выполнением лабораторной работы в учебной аудитории студенты могут задать вопросы преподавателю, по которым

#### у них возникли вопросы.

Выполненную лабораторную работу студенты прикрепляют в форме для отправки задания в в электронном учебном курсе. Если студент не успел выполнить задание в аудитории, ему необходимо завершить работу дома и отправить на проверку. Для каждой лабораторной работы у студента отображаются критерии оценивания.

Методические рекомендации по организации самостоятельной работы студента

Для эффективного достижения указанных во введении рабочей программы целей обучения по дисциплине процесс изучения материала курса предполагает достаточно интенсивную работу не только на лабораторных работах, но дома в ходе самостоятельной работы.

Внеаудиторная самостоятельная работа включает работу с теоретическим материалом и подготовку к выполнению лабораторных работ по каждому разделу курса (примеры заданий представлены в разделе «Фонд оценочных средств» РПД. Все материалы и задания по дисциплине размещены в указанных выше электронных учебных курсах.

Формой контроля работы по дисциплине в семестре является зачет, в ходе которого проводится тестирование.